Ubung 3 zur Vorlesung ¨

## Theoretische Informatik für Studierende der Medieninformatik

Wenn Sie Automaten angeben, tun Sie dies immer in Form eines Zustandsgraphen. Andere Formen der Darstellung (z.B. als Liste von Übergängen) werden nicht gewertet, da sie sehr viel aufwandiger zu korrigieren sind. Vergessen Sie nicht, im Zustandsgraph ¨ Start- und Endzustände zu markieren.

## **TIMI3-1** *Konstruktion von NFAs* (0 Punkte)

Verwenden Sie in dieser Aufgabe nur NFAs *ohne* ε-Übergänge.

a) Geben Sie einen NFA an, der die folgende Sprache *L* über dem Alphabet  $\Sigma$  = {*a*, *b*} akzeptiert:

 $L = \{uvw \mid u, w \in \Sigma^*, v \in \{bab, aa\}\}\$ 

- b) Viele Programmiersprachen erlauben nur Variablennamen, die Regeln wie diese erfüllen:
	- Ein Variablenname kann Unterstriche, kleine und große Buchstaben (a–z, A– Z) und Ziffern enthalten.
	- Ein Variablenname muss mindestens ein Zeichen enthalten.
	- Ein Variablenname darf nicht mit einer Ziffer anfangen.
	- "<sup>2</sup> ist kein Variablenname.

Geben Sie einen NFA an, der genau die Variablennamen erkennt, die diesen Regeln folgen.

c) Sei *n* eine natürliche Zahl,  $\Sigma_n = \{0, \ldots, n\}$  und

$$
L_n = \{w \in \Sigma_n^* \mid i \in \Sigma_n, \#_i(w) = i\}
$$

Das heißt, die Sprache L enthält genau die Wörter w, für die gilt: Es gibt eine Zahl  $i \in \{0, \ldots, n\}$  sodass das Wort *w* das Symbol *i* genau *i*-mal enthält.

Z.B. ist 2012323  $\in$   $L_3$ , da dieses Wort genau 1-mal das Symbol 1 enthält. Ebenso ist 20311233 ∈  $L_3$ , da dieses Wort genau 2-mal das Symbol 2 enthält. Hingegen ist 0112223 ∉ *L*<sub>3</sub>.

Geben Sie für jedes *n* einen NFA  $A_n$  an, der  $L_n$  erkennt. Beschreiben Sie ausnahmsweise *A<sup>n</sup>* nicht durch einen Zustandsgraph, sondern geben Sie die Zustandsmenge, Start- und Endzustände und Übergänge (in Abhängigkeit von *n*) explizit an. Geben Sie außerdem den Zustandsgraph von *A*<sup>3</sup> an.

a) Sei  $A_1$  der folgende NFA über dem Alphabet  $\{a, b, c\}$ :

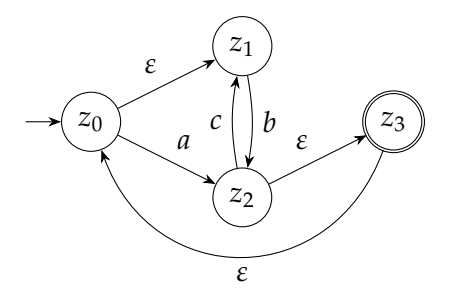

Geben Sie einen NFA  $A'_1$  ohne ε-Übergänge mit  $L(A'_1) = L(A_1)$  an. Verwenden Sie den Algorithmus zum Entfernen von ε-Übergängen aus der Vorlesung. Geben Sie die Zwischenschritte Ihrer Berechnung an. Das erlaubt uns, Ihnen für Folgefehler Teilpunkte zu geben.

b) Der folgende NFA  $A_2$  über einem Alphabet  $\Sigma \supseteq \{a, e, u\}$  kann verwendet werden, um in einem Text nach den Zeichenfolgen *ae* und *ue* zu suchen.

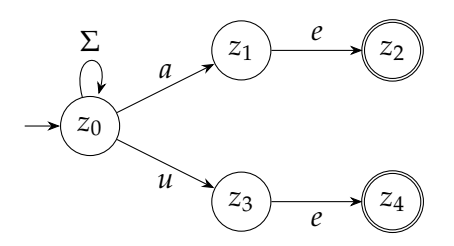

Die Suche wird wesentlich beschleunigt, wenn wir *A*<sup>2</sup> in einen DFA umwandeln. Verwenden Sie deshalb die Potenzmengenkonstruktion, um einen DFA  $A'_2$  mit  $L(A'_2) = L(A_2)$  zu konstruieren. Geben Sie außer dem Zustandsgraph von  $A'_2$ auch die Rechenschritte an, die Sie bei der Potenzmengenkonstruktion ausgeführt haben. Das erlaubt uns, Ihnen bei Folgefehlern noch Teilpunkte zu geben.